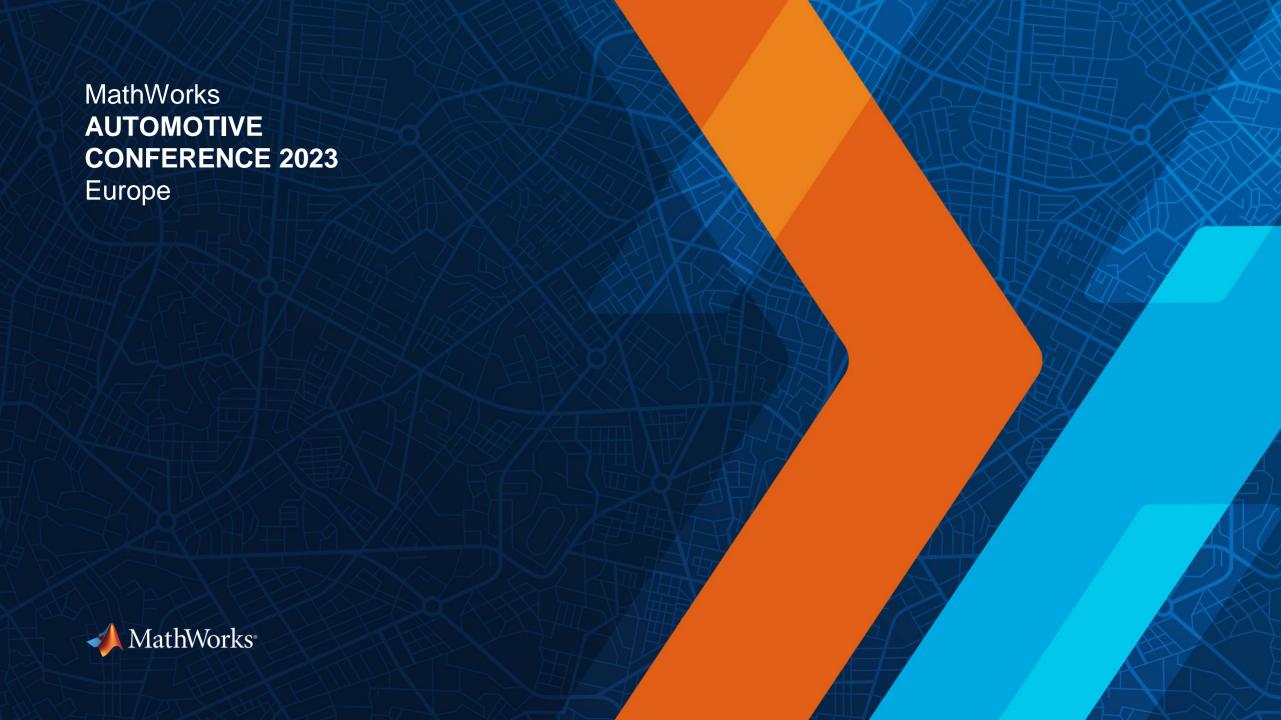

MathWorks
AUTOMOTIVE
CONFERENCE 2023
Europe

# Advanced Scene and Scenario Creation Workflows for Virtual Testing

Simone Hämmerle, MathWorks

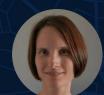

Advait Valluri, MathWorks

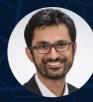

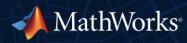

### What you will learn today – advanced capabilities to ...

- Interactively author scenes
- Build real world scenes from HD and SD maps
- Interactively author scenarios
- Generate scenes and scenarios from recorded sensor data
- Generate variations from a seed scenario

## What you will learn today – advanced capabilities to ...

- Interactively author scenes
- Build real world scenes from HD and SD maps
- Interactively author scenarios
- Generate scenes and scenarios from recorded sensor data
- Generate variations from a seed scenario

## Design realistic 3D scenes for automated driving applications using RoadRunner, RoadRunner Scene Builder and Asset Library

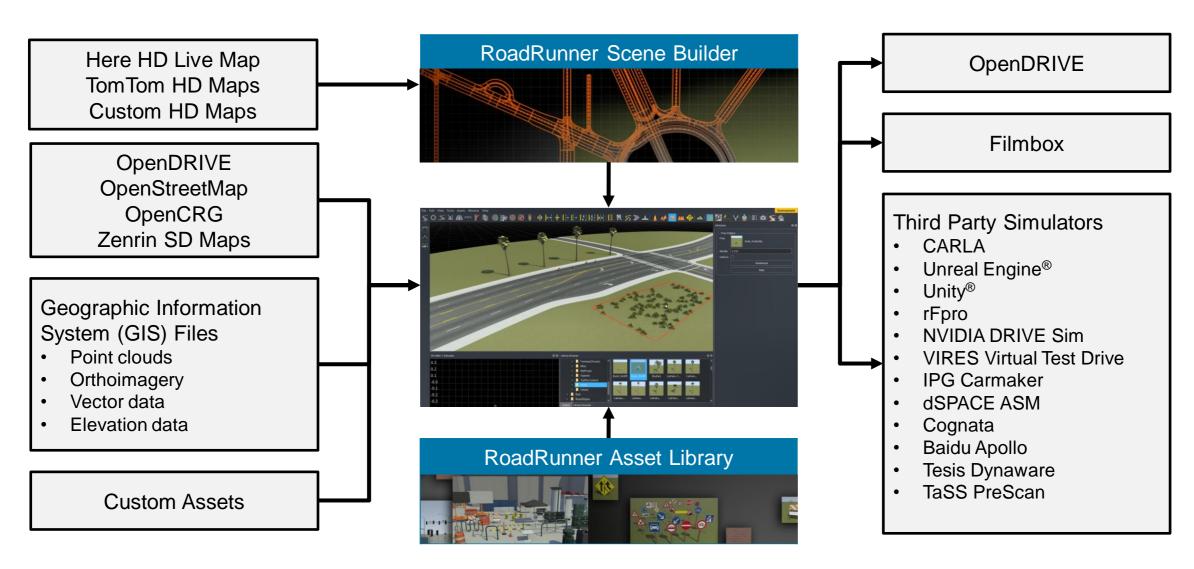

## Enable multi-user editing workflows with the scene merge feature for complex scenes

## Import multiple scenes into the RoadRunner canvas

- Provides path for multiple users to combine work into one scene
- Considers georeferenced and nongeoreferenced scenes
- Includes transfer of GIS related asset references

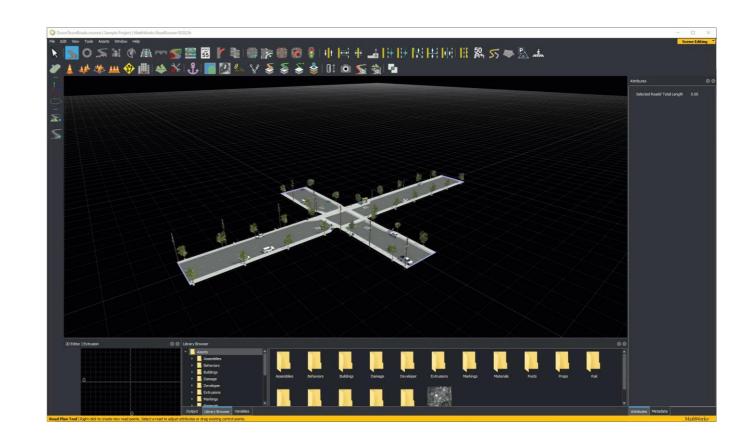

## Use templates to repurpose existing scene elements reducing repetitive modelling effort

Templates help to modularize complicated road networks which occur often like cloverleaves and interchanges, or parking spaces

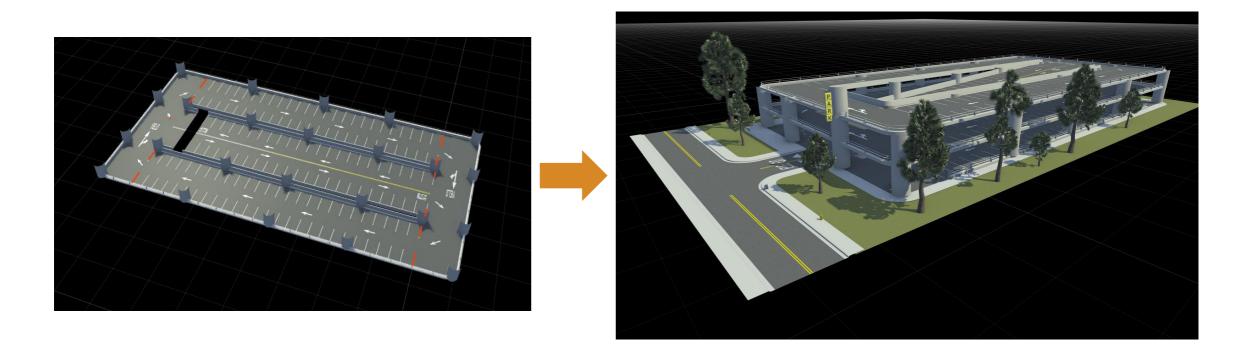

<sup>&</sup>gt;> Create Parking Garage

### What you will learn today – advanced capabilities to ...

- Interactively author scenes
- Build real world scenes from HD and SD maps
- Interactively author scenarios
- Generate scenes and scenarios from recorded sensor data
- Generate variations from a seed scenario

## RoadRunner Scene Builder add-on enables automatic synthesis of 3D road models from HD map providers or RR HD maps

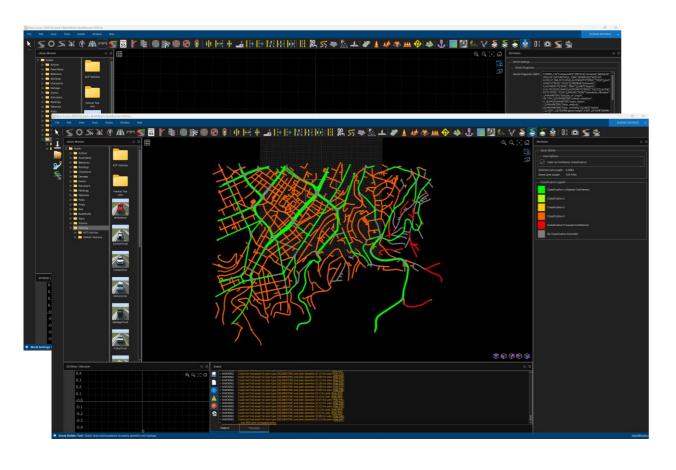

- Generate road networks from Here and TomTom HD maps
- Import data in Apollo or geoJSON\* formats
- Requires additional licenses for HERE or TomTom data access

<sup>\*</sup>geoJSON Import currently available only via MATLAB API. No UI present in the application.

## Automate HD Map Route-based Selection and Scene Building

Imported HD Map represented in RR HD data model

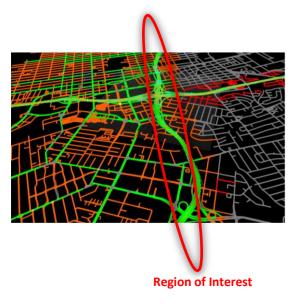

>> Create Route and
Build Scene Using
HD Map Data

**Current workflow** 

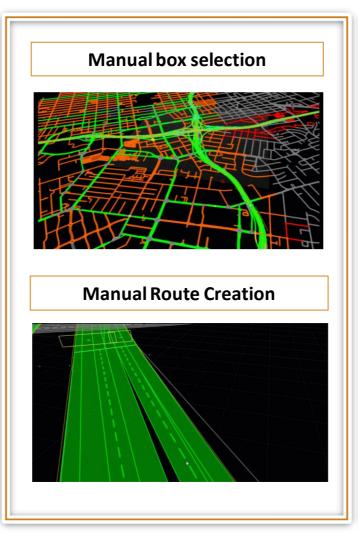

**Build Route option** 

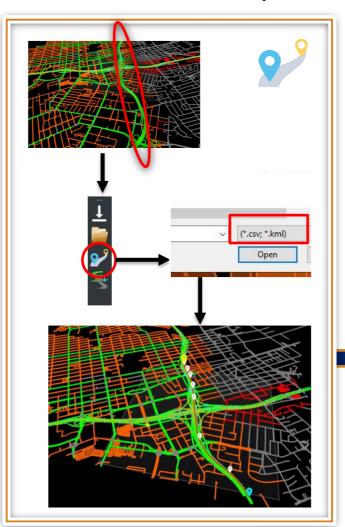

Build Scene with RoadRunner Scene Builder

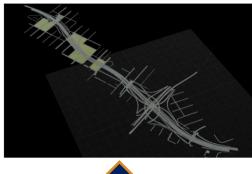

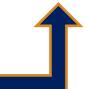

## RoadRunner HD Map is a road data model for representing high-definition (HD) map data in a scene

- RR HD is a Google protobuf based format that allows precise road information to be created and imported into RoadRunner. It is a documented generic, HD map format.
- Simple data structure to represent road layouts with semantics like lanes, lane boundaries, lane markings and junctions.
- References to existing more complex definitions for signs, barriers, and markings.

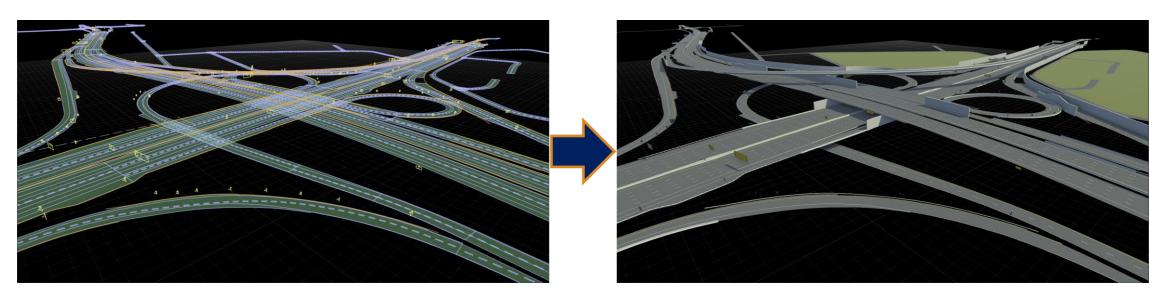

## RR HD also allows import of non-road objects like 3D models for trees, buildings and road furniture

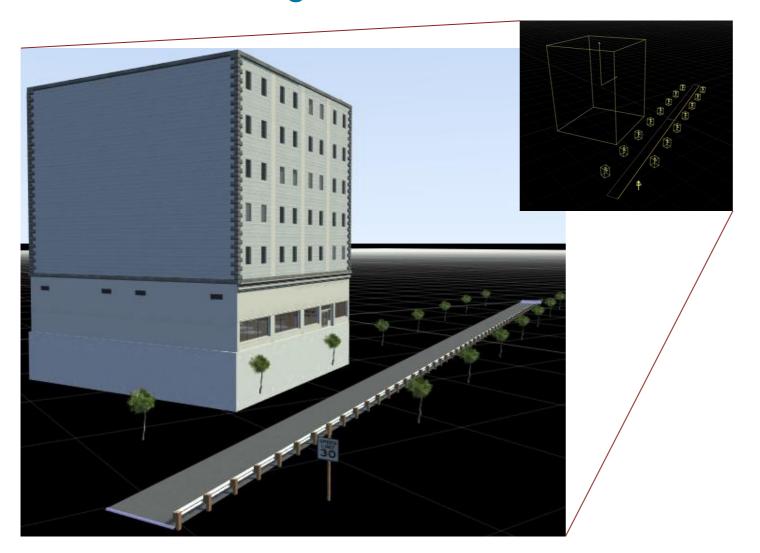

Any mesh format supported by RoadRunner can be built using Scene Builder

## RR HD Map MATLAB / gRPC APIs enable programmatic creation of road networks or importing custom data

RoadRunner also provides MATLAB functions to convert custom data into the RR HD Map data model and import your data.

- Define road semantics via API
  - Lanes
  - Lane Boundaries
  - Lane Groups
  - Junctions
  - Barriers, Signs and Static Assets

>> Build Simple Roads Programmatically
Using RoadRunner HD Map

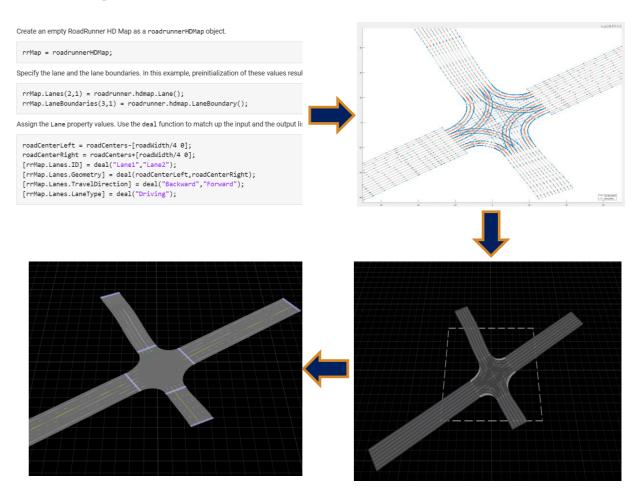

## Build scenes from SD map formats like OpenStreetMap® and Zenrin®

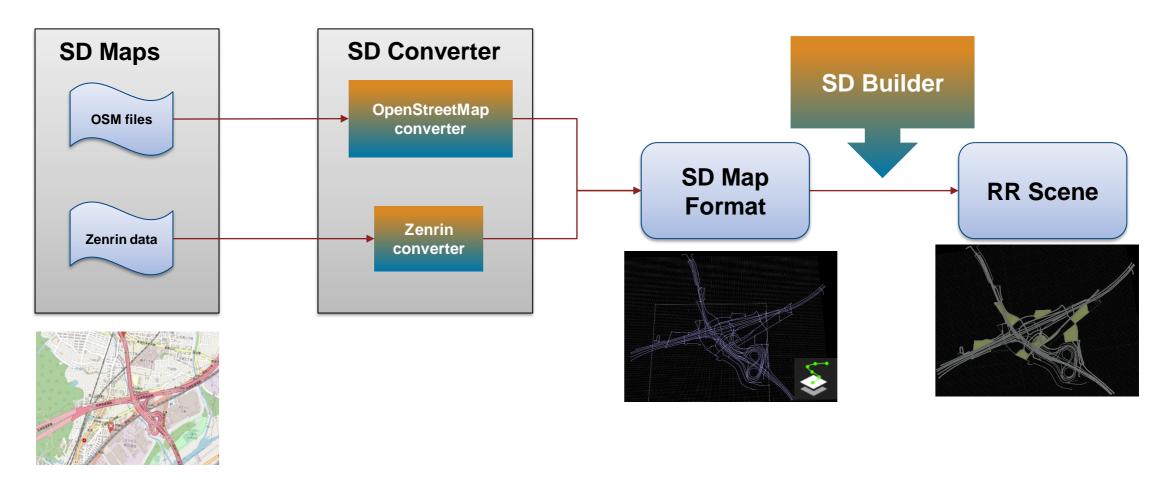

>> Build Roads Using OpenStreetMap Data

## Headless mode without GUI for API based integration tasks speeds up execution

```
MINGW64:/c/Users/hwilliam/Documents/RoadRunner/tracetransit/_build/bin/ReleaseUnoptimized/bin/win64
villiam@ah-hwilliam MINGW64 ~/Documents/RoadRunner/tracetransit/_build/bin/ReleaseUnoptimized/bin/win64
 ./AppRoadRunner.exe --nodisplay
 tarted RoadRunner API server on port 35707.
 ient API command succeeded (with input type 'mathworks.roadrunner.LoadProjectRequest'): 'Loaded Project
 C:\Users\hwilliam\Downloads\test_project'.
 ient API command succeeded (with input type 'mathworks.roadrunner.NewSceneRequest'): 'Created a new Scen
oading OpenDRIVE file 'C:/Users/hwilliam/Downloads/test_project/Assets/opendrive_file.xodr'
inished loading file 'C:/Users/hwilliam/Downloads/test_project/Assets/opendrive_file.xodr' with 92 roads-
ARNING: Projection mode not specified. Setting projection mode to 'Translate Only'.
ARNING: Scene projection has been set to Transverse Mercator centered at zero degrees latitude and longi
ARNING: World location has been set to center of OpenDRIVE file data.
 lient API command succeeded (with input type 'mathworks.roadrunner.ImportRequest'): 'Imported 'C:/Users/h
illiam/Downloads/test_project/Assets/opendrive_file.xodr'
xported 'C:/Users/hwilliam/Downloads/test_project/Exports/filmbox_file.fbx'
 ent API command succeeded (with input type 'mathworks.roadrunner.ExportRequest'): 'Exported 'C:/Users
illiam/Downloads/test_project/Exports/filmbox_file.fbx'
 ient API command succeeded (with input type 'mathworks.roadrunner.ExitRequest'): 'Application will exit
```

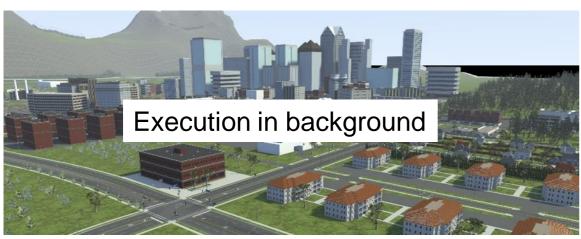

- Allows for improved integration with CI systems
- Enables running multiple instances of RoadRunner without graphics overhead
- Invokable via command line argument or MATLAB function

#### **Performance Tests**

| Mode     | Opening SafetyCity.rrscene |
|----------|----------------------------|
| Headless | 27 seconds                 |
| GUI      | 122 seconds                |

## What you will learn today – advanced capabilities to ...

- Interactively author scenes
- Build real world scenes from HD and SD maps
- Interactively author scenarios
- Generate scenes and scenarios from recorded sensor data
- Generate variations from a seed scenario

## Design scenarios for automated driving applications

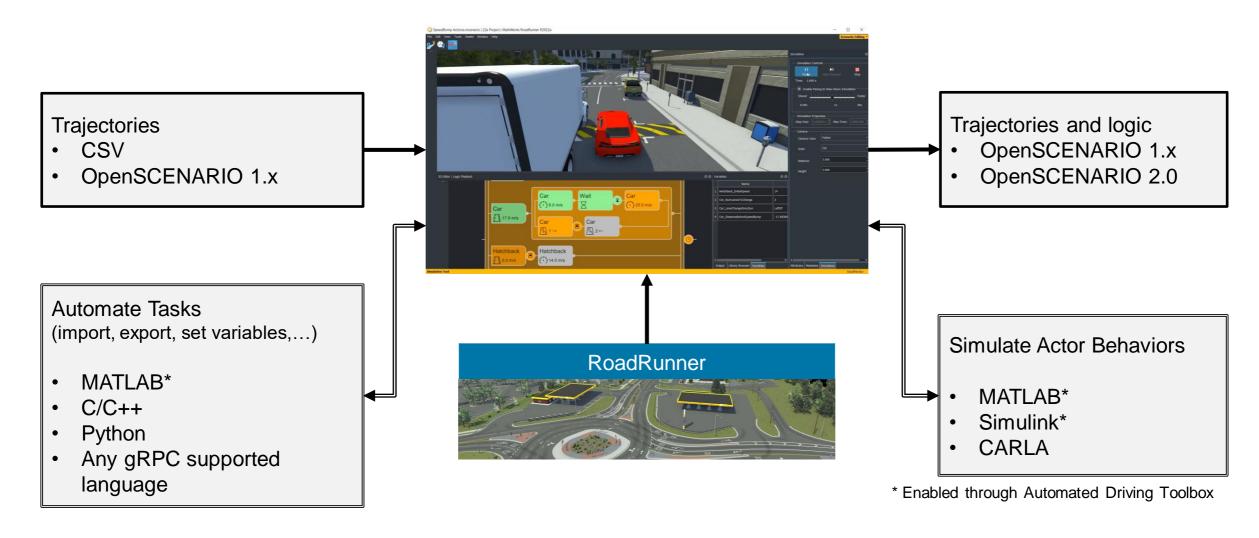

### Learn about new features to design scenarios

#### **Pedestrian Actors**

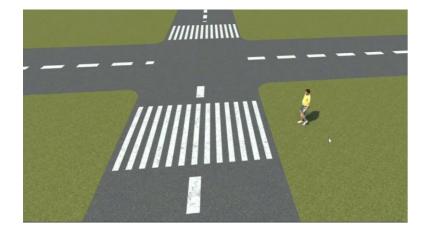

Character Assets
RoadRunner Scenario

#### Actor Groups

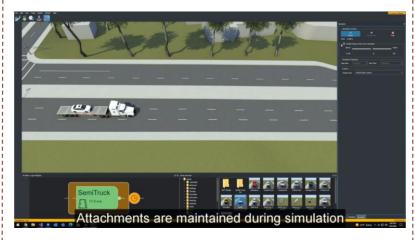

Truck & Trailer Scenario

RoadRunner Scenario

#### **Reverse Motion**

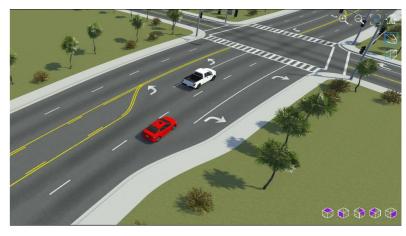

Reverse Motion Along Lane
RoadRunner Scenario

#### Learn about new features to design scenarios

#### **User-Defined Events**

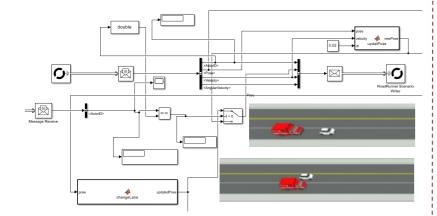

<u>Design Vehicle Following User-</u>
<u>Defined Events Scenario</u>

RoadRunner Scenario, Automated Driving

Toolbox

#### **User-Defined Actions**

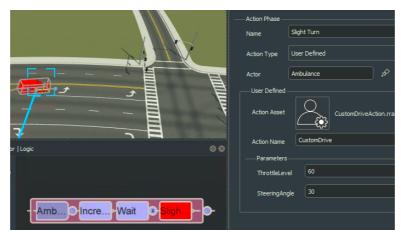

<u>Design Vehicle Following User-</u>
<u>Defined Actions Scenario</u> *RoadRunner Scenario* 

#### Offline Simulation Playback

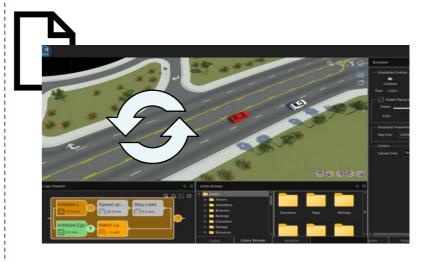

Replay Simulation from Saved File
RoadRunner Scenario, Automated Driving
Toolbox

### Simulate scenarios with actor behaviors in multiple simulators

#### Simulate Actors with MATLAB and Simulink

- Author MATLAB System objects or Simulink models to define actor behavior
- Tune parameters defined in MATLAB or Simulink
- Optionally, publish actor behavior as proto file or package

#### Cosimulate Actors with CARLA

- Associate CARLA behavior with vehicles
- Export scenes and visualizations to CARLA
- Run cosimulation with CARLA

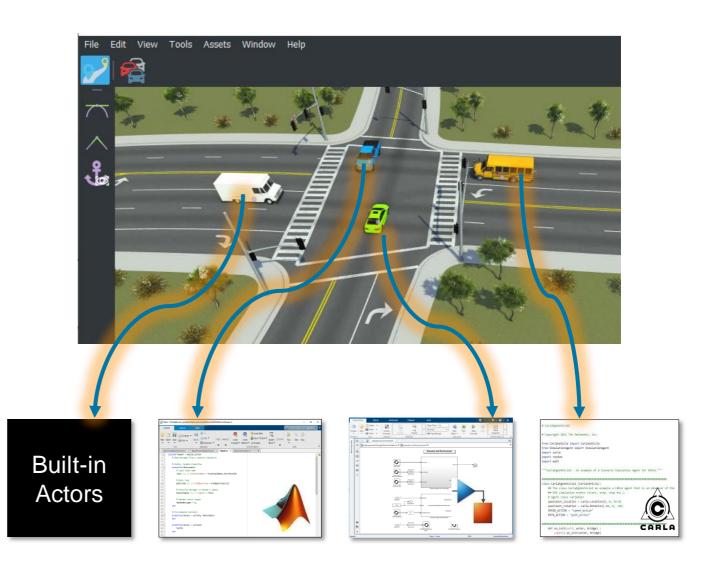

### What you will learn today – advanced capabilities to ...

- Interactively author scenes
- Build real world scenes from HD and SD maps
- Interactively author scenarios
- Generate scenes and scenarios from recorded sensor data
- Generate variations from a seed scenario

Scenario Builder support package supports virtualizing real-world

sensor data

#### Recorded sensor data

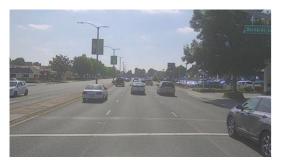

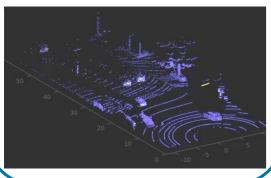

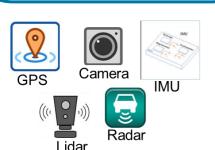

#### Scenario Builder

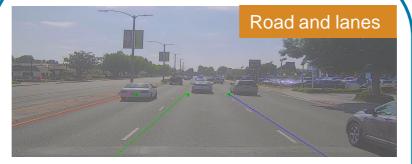

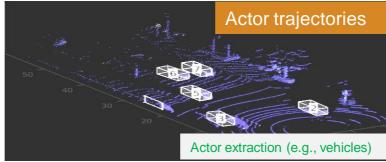

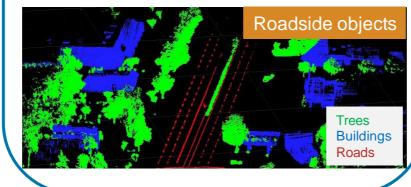

Analysis, Extraction and Localization of static and dynamic objects

#### Reconstructed RoadRunner Scenario

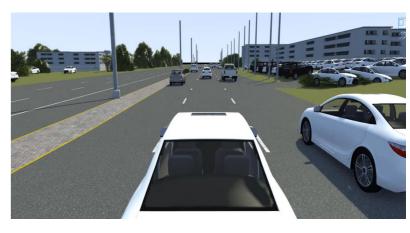

Virtual scenarios mimicking real-word sensor data

## Use real-world sensor data processing tools to create virtual scenarios by leveraging vehicle test logs

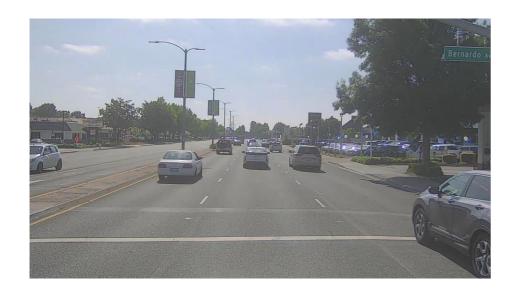

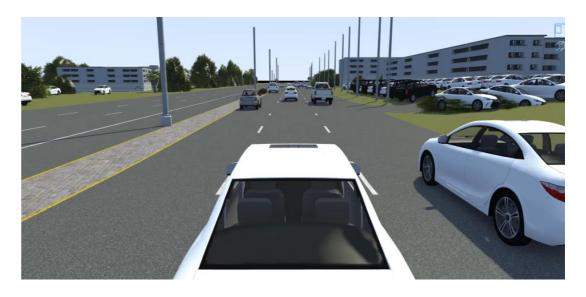

Recorded sensor data

RoadRunner Scenario

Type of objects extracted from recorded sensor data:

Camera (raw): Lanes, Lidar (raw): Vehicles, Lidar (labelled): Traffic cones, trees, buildings, traffic lights, medians

## Scenario builder support package follows a well-defined workflow to reconstruct important elements from real world data

Provide real-world sensor data processing tools to create virtual scenarios

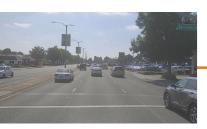

Recorded sensor data

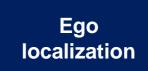

Road reconstruction

Roadside objects reconstruction

Target actor trajectory reconstruction

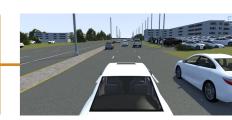

RoadRunner Scenario

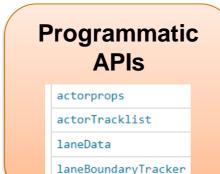

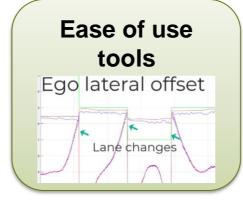

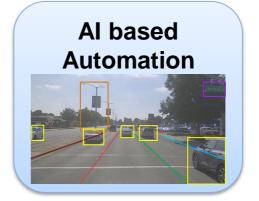

## **Ego Localization**

Sensor data

Ego localization

Road reconstruction

Roadside objects reconstruction

Target actor trajectory reconstruction

Scenario

Offset correction

Offset correction

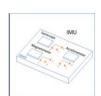

**GPS** 

IMU

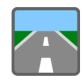

Lanes

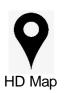

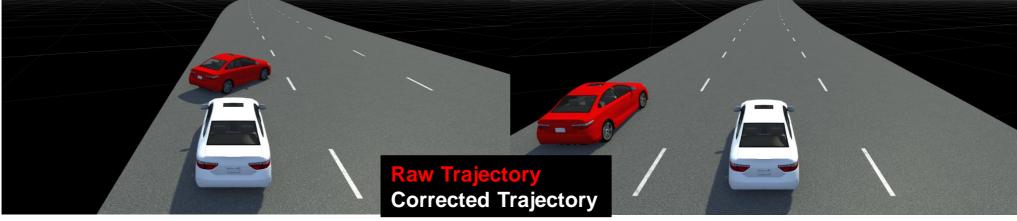

- Correct position and orientation of ego actor using GPS and IMU fusion
- Correct single/multi-lane level offsets using GPS, lane information and HD maps

#### Road Reconstruction

LiDAR

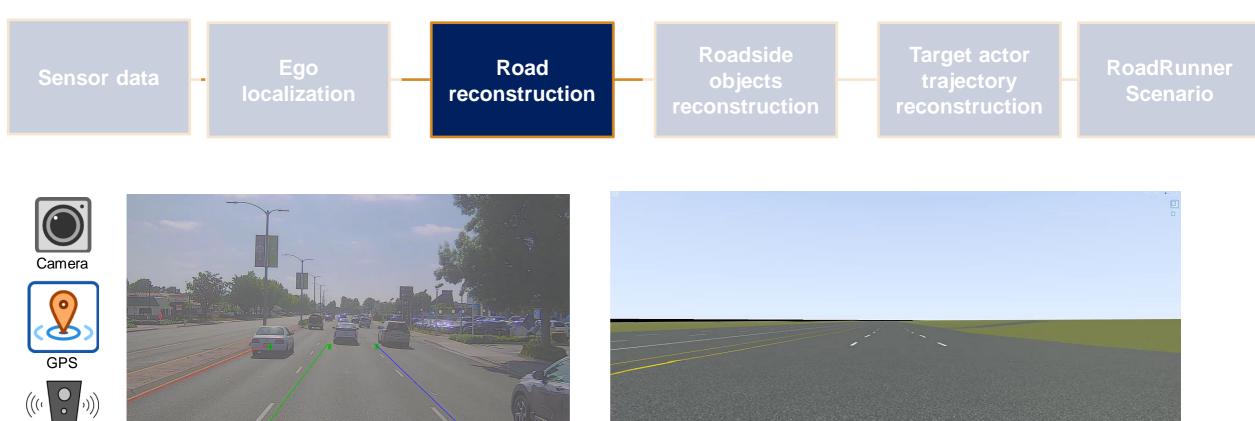

- Extract lanes, road boundaries from camera and lidar data
- Reconstruct road with lane add/drop, road curvature and junctions

## Roadside Objects Reconstruction

Sensor data

Ego Road reconstruction

Roadside objects reconstruction

Target actor trajectory reconstruction

Scenario

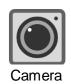

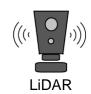

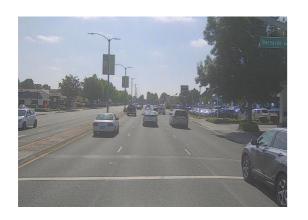

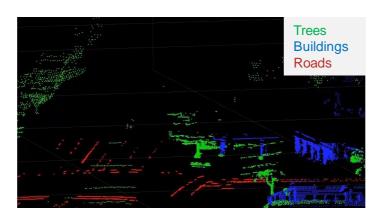

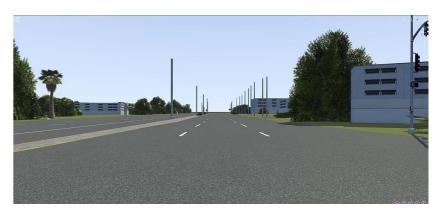

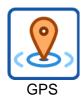

- Labelled Lidar data is used to reconstruct trees, buildings and other roadside objects.
  - Labels supported: buildings, trees, bushes, traffic cones, pylons, barricades, and electric poles

## Trajectory reconstruction

#### Customer use-case Aptiv

Sensor data

Ego localization

Road reconstruction

Roadside objects reconstruction

Target actor trajectory reconstruction

RoadRunner Scenario

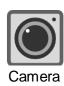

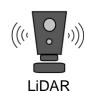

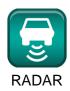

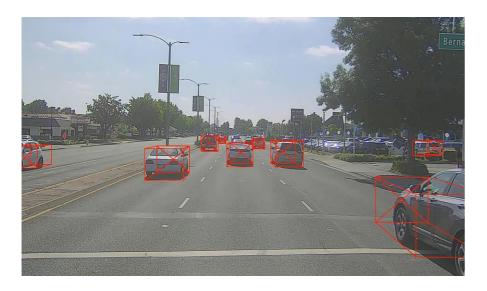

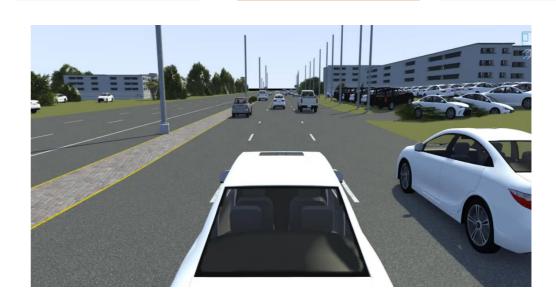

- Reconstruct dynamic actors from raw sensor data or track lists.
- Lidar sensor data can enable extraction of objects from all the sides of the ego vehicle whereas radar sensor data can enable farther objects.
- Camera sensor data can help identify object classes (car, truck etc.)

### What you will learn today – advanced capabilities to ...

- Interactively author scenes
- Build real world scenes from HD and SD maps
- Interactively author scenarios
- Generate scenes and scenarios from recorded sensor data
- Generate variations from a seed scenario

#### Generate EURO NCAP scenario variants

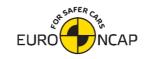

#### ACC

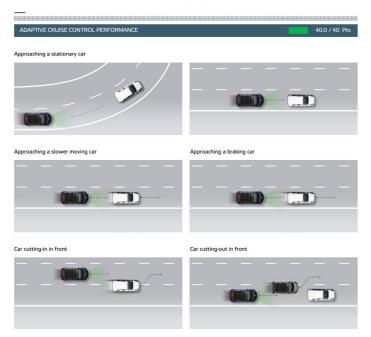

Variant parameters for testing ACC

- Ego speed
- Non-ego Trajectory (cut-in/cut-out)
- Road Variation

#### LKA

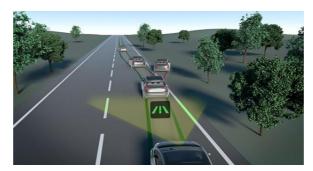

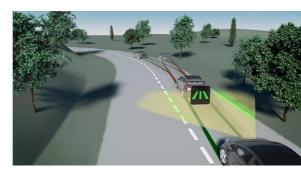

Variant parameters for testing LKA

- Ego speed
- Road Variation

#### AEB

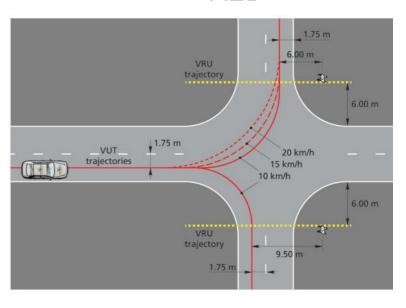

Variant parameters for testing AEB

- Ego speed variation
- Ego trajectory variation on turns
- Actor dimension variation
- Impact location variation

#### Scenario Variant Generator [Add-on]

#### Scenario Variant Generator for Automated Driving Toolbox

- Read the seed scenario and extract its parameters
- Specify variation properties
- Generate variant scenarios

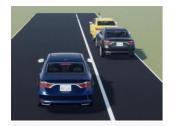

Generate Scenario
Variants by Modifying
Actor Dimensions

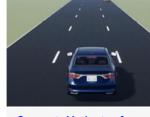

Generate Variants of ACC Target Cut-In Scenario

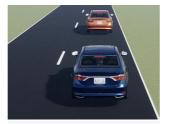

Generate Scenario
Variants for Testing ACC
Systems

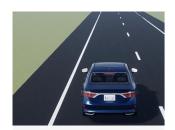

Generate Scenario
Variants for Lane Keep
Assist Testing

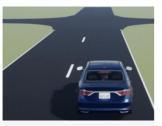

Generate Scenario
Variants for Testing AEB
Pedestrian Systems

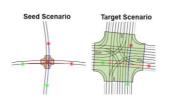

Translocate Collision from Seed Scenario to Target Scene

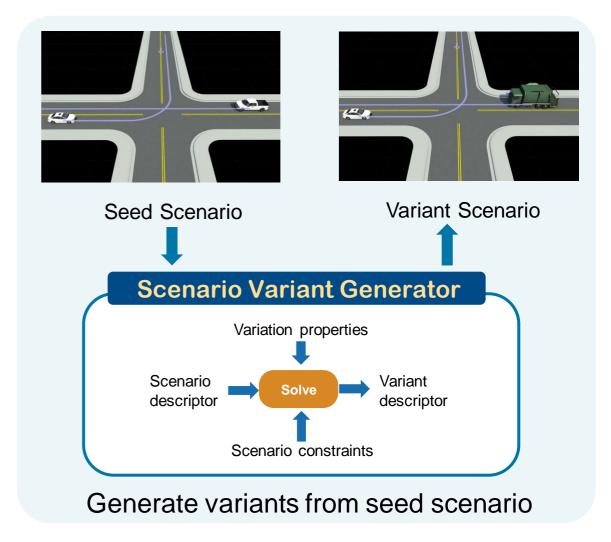

### Variant generation workflow from seed scenario data

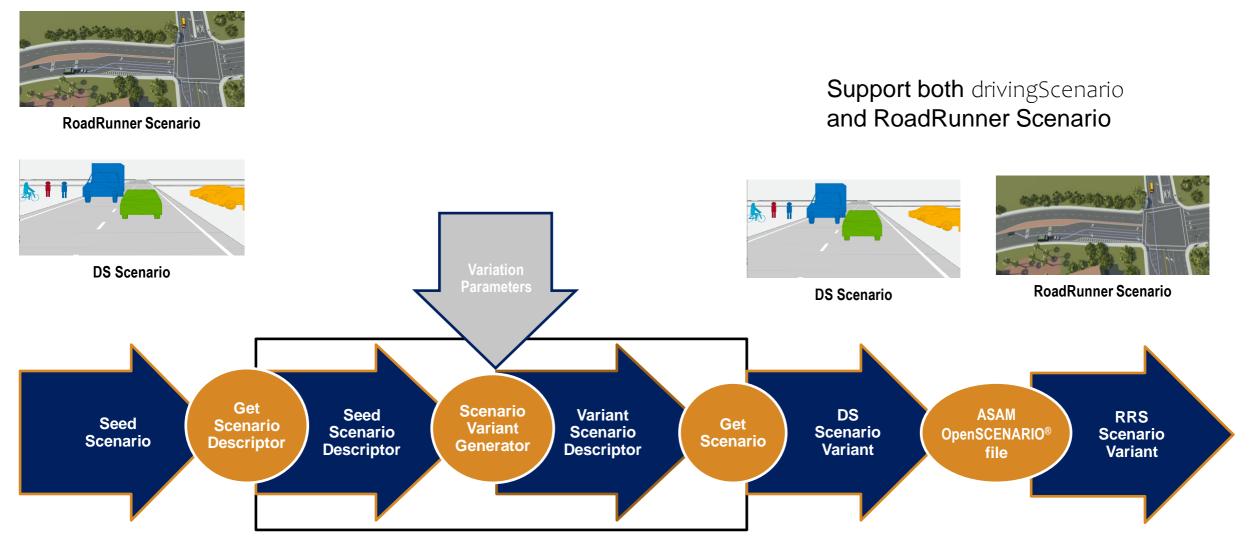

### **Key Takeaways**

- Collaborate with other users for distributed scene modelling.
- API based scene creation or convert custom HD formats with RR HD.
- Import SD and HD maps to build scenes for real world locations.
- User-defined events and actions for complex scenario logic.
- Generate scene and scenario from real sensor data.
- Generate variants based on seed scenario.

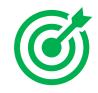

MathWorks
AUTOMOTIVE
CONFERENCE 2023
Europe

Thank you

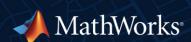

© 2023 The MathWorks, Inc. MATLAB and Simulink are registered trademarks of The MathWorks, Inc. See *mathworks.com/trademarks* for a list of additional trademarks. Other product or brand names may be trademarks or registered trademarks of their respective holders.